Autodesk AutoCAD Version completa PC/Windows

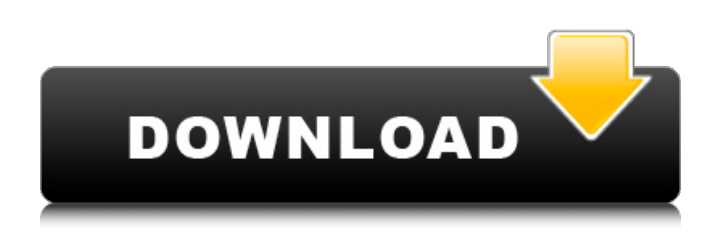

**AutoCAD Crack + Con llave [Mac/Win]**

El campo de aplicación es principalmente arquitectura e ingeniería y diseño de servicios públicos. Es una alternativa al dibujo mecánico, porque permite dibujar dibujos de objetos, formas o planos en tres dimensiones en un espacio

geométrico, en lugar de un espacio plano como una hoja de papel, y es adecuado para el diseño y dibujo detallado. , particularmente para la creación de planos arquitectónicos. Una herramienta importante del diseño arquitectónico es la creación de planos bidimensionales. En este caso, los planos bidimensionales pueden ser en forma de dibujos arquitectónicos. Existen varios métodos para crear planos

arquitectónicos, como el uso de elevaciones, etc. Principios fundamentales de la arquitectura. El diseño mecánico de los edificios es una de las partes más importantes del dibujo arquitectónico, y los principios fundamentales del dibujo arquitectónico son los siguientes: Mampostería: la pared de ladrillo, piedra u hormigón y el techo se construyen en dos dimensiones. Está hecho de tal manera que el

edificio está protegido contra el viento, la lluvia y la nieve. Todo el proceso se centra principalmente en la creación de planos bidimensionales. Si el edificio tiene que ser tridimensional, entonces el arquitecto o delineante prepara el plano bidimensional, pero la toma de decisiones principal proviene del plano bidimensional. Un plano bidimensional suele ser en blanco y negro y consta de

varias líneas. – El muro de ladrillo, piedra u hormigón y el techo se construyen en dos dimensiones. Está hecho de tal manera que el edificio está protegido contra el viento, la lluvia y la nieve. Todo el proceso se centra principalmente en la creación de planos bidimensionales. Si el edificio tiene que ser tridimensional, entonces el arquitecto o delineante prepara el plano bidimensional, pero la

toma de decisiones principal proviene del plano bidimensional. Un plano bidimensional suele ser en blanco y negro y consta de varias líneas.Materiales de construcción: los materiales de construcción están disponibles en varias formas, que incluyen madera, piedra, hormigón, metal, etc. La elección de los materiales se basa en las preferencias del cliente. Por lo general, un edificio resistente y

duradero se construye con hormigón, y un diseño más estético se construye con un material de madera. — Los materiales de construcción están disponibles en varias formas, que incluyen madera, piedra, hormigón, metal, etc. La elección de los materiales se basa en las preferencias del cliente. Por lo general, un edificio resistente y duradero se construye con hormigón, y un diseño más estético se construye

## con un material de madera. Plomería: un sistema de plomería es

**AutoCAD Crack+ Descarga gratis**

...para soluciones BIM, ahora hay un complemento de Python para AutoCAD. AutoCAD es un software de código abierto lanzado bajo la licencia BSD, que incluye acceso gratuito al código fuente y no requiere software propietario para

ejecutarse. Ver también Comparación de editores CAD para modelado 3D paramétrico Comparación de editores CAD para dibujo paramétrico Comparación de editores CAD para diseño arquitectónico Lista de software de modelado 3D paramétrico Lista de editores CAD para diseño arquitectónico Lista de editores de diseño asistidos por computadora Lista de software de gráficos Comparación de editores CAD

para diseño mecánico Referencias Otras lecturas enlaces externos Galería de software de Autodesk: AutoCAD Entradas de blog sobre AutoCAD Demanda millonaria por accidente automovilístico por software AutoCAD defectuoso Otra demanda por accidente automovilístico con AutoCAD defectuoso Categoría:Software de diseño asistido por computadora

Categoría:Software de diseño asistido por computadora para Windows Categoría:Software de diseño asistido por computadora para Linux Categoría:Software de diseño asistido por computadora para MacOS Categoría:Software de gráficos 3D Categoría:Software CAD que utiliza QTQ: Terminología para análisis de conectividad/teoría de grafos/caminos más cortos Me encuentro usando tres

terminologías distintas indistintamente: Teoría de grafos: este es el término general y amplio para un estudio de gráficos y cómo puede "encontrar" los caminos más cortos entre dos "nodos" cualesquiera en dicho gráfico. Análisis de Conectividad: Este es el término que uso cuando me refiero a los problemas de conectividad en una red, en contraposición a la estructura de los nodos (vértices) dentro de un

gráfico. Análisis de ruta: este es el término que uso cuando me refiero a una secuencia de nodos intermedios que toman una ruta hacia una meta, en oposición al análisis de la estructura de un gráfico. ¿Hay un solo término canónico que debería usar y por qué? A: En teoría, un gráfico puede contener ciclos y, en ese caso, no es una red. Pero en la práctica, y en gran parte del material introductorio que veo, el término se usa para referirse a

cualquier red sin ciclos y con una noción clara del camino más corto. En cuanto a su definición de ruta, generalmente se usa para referirse a una ruta a través de nodos intermedios, pero también, por ejemplo, en algo como el algoritmo de Dijkstra. Es decir, un algoritmo para encontrar el camino más corto a través de los nodos en un gráfico dirigido 112fdf883e

FORMATOS VECTORIALES Hay diferentes formas de cargar y guardar archivos CAD. Los formatos vectoriales comunes son: \* DXF \* DWG \* PDF Se pueden usar otros formatos si son compatibles con el programa CAD que usa. Puede usar un programa CAD como Autodesk AutoCAD para agregar anotaciones, texto y líneas a medida que crea un

dibujo. NOTA En algunos programas CAD, el diseñador podrá crear un dibujo con texto, anotaciones y líneas con un solo clic. ## ANOTACIONES Al igual que Texto y Línea, puede agregar anotaciones a los dibujos. Las anotaciones se pueden utilizar para incluir comentarios, dibujos e información sobre una pieza o documento. Se pueden agregar anotaciones a los dibujos cuando exporta archivos desde

aplicaciones CAD. En algunos programas de CAD, puede agregar anotaciones en forma de cuadros de texto o elementos como enlaces, que se pueden agregar a un dibujo. El siguiente ejemplo ilustra algunos pasos básicos para crear una anotación.

**?Que hay de nuevo en AutoCAD?**

## Diseñador de correo electrónico/Diseñador de Revit:

Envíe correos electrónicos directamente desde AutoCAD a sus diseñadores digitales. Luego pueden trabajar en ellos en su software de diseño preferido y enviarlo de regreso a AutoCAD para incluirlo en sus dibujos. (vídeo: 1:00 min.) Herramientas de procesamiento de datos y visualización de comentarios: Transfiera automáticamente datos de otros tipos de dibujos a dibujos, como tablas o vistas, o rellénelos con valores existentes

fuera de sus dibujos. (vídeo: 1:35 min.) Creación automática de dibujos: Cree un dibujo a partir de un archivo, de un modelo existente o de una hoja vacía. (vídeo: 1:15 min.) Diseño a diferentes escalas: Obtenga retroalimentación y flexibilidad a cualquier escala. Genere dibujos a una escala específica o conviértalos a otra escala. (vídeo: 1:25 min.) Tinta y pintura: Pinte fácilmente sobre objetos existentes, agregue

anotaciones y aplique patrones y colores a los trazos. (vídeo: 1:35 min.) Flujo de trabajo Kanban para AutoCAD: Configure su flujo de trabajo de diseño, visualice el estado y el progreso de sus proyectos de dibujo y proporcione a su equipo acceso directo a cualquier dibujo. (vídeo: 1:40 min.) Características varias: Ajuste el contraste y los colores de las

imágenes en sus dibujos con el

nuevo comando Photo Adjust.

20 / 25

Personalice la apariencia de la cinta. (vídeo: 1:35 min.) Nuevos comandos: Agregue, use y edite conjuntos de construcción, edite la forma de trabajo de las partes en una construcción, muestre el estado en tiempo real de un comando y capture puntos de referencia. (vídeo: 1:15 min.) Refina tus comandos de dibujo: Al dibujar un boceto, seleccione solo una parte del mismo con el comando Perfeccionar. Mientras dibuja, inicie el comando

Refinar y cree una selección que pueda refinar para ajustar el boceto. (vídeo: 1:25 min.) Resaltado de la selección: Resalte elementos en sus dibujos, grupos o hojas enteras en función de sus propiedades. (vídeo: 1:10 min.) Edición de plantillas: Una galería de símbolos es un objeto que se coloca automáticamente en sus dibujos cuando se crea un dibujo. Puede editar la geometría de la plantilla para

## mejorar su apariencia y utilizarla como máscara de imagen para sus dibujos. (video:

Sistema operativo: Windows XP/Windows Vista/Windows 7 RAM: 4 GB de RAM Espacio en disco DVD o Blu-Ray: 40 GB de espacio disponible DirectX: 9.0 Procesador: Intel Core 2 Duo @ 2.2GHz Disco duro: 40 GB de espacio disponible Otros requerimientos: Se requiere unidad de DVD o unidad de disco Blu-ray. Mínimo de 8 GB

de espacio libre. Se requiere conexión a Internet durante la instalación. Limitaciones: Estos juegos se pueden jugar en línea. Sin devoluciones ni reembolsos

## Enlaces relacionados:

<https://rodillosciclismo.com/wp-content/uploads/2022/06/keitafl.pdf> <http://www.brumasrl.com/en/autocad-20-1-crack-2/> <https://nameless-tor-77534.herokuapp.com/AutoCAD.pdf> [https://munchyn.com/wp-content/uploads/2022/06/AutoCAD\\_\\_Descarga\\_gratis.pdf](https://munchyn.com/wp-content/uploads/2022/06/AutoCAD__Descarga_gratis.pdf) <https://harneys.blog/2022/06/21/autocad-5/> <http://vitinhlevan.com/?p=20074> [http://haylingbillyheritage.org/wp-content/uploads/2022/06/Autodesk\\_AutoCAD\\_\\_Crack\\_\\_Gratis\\_PCWindows\\_2022.pdf](http://haylingbillyheritage.org/wp-content/uploads/2022/06/Autodesk_AutoCAD__Crack__Gratis_PCWindows_2022.pdf) <http://pussyhub.net/autodesk-autocad-crack-2/> <https://powerful-forest-52367.herokuapp.com/delilla.pdf> <https://www.olives-gonfond.com/?p=15895> <https://www.lbbskin.com/journal/autodesk-autocad-crack-descargar/> <https://myirishconnections.com/2022/06/21/> <https://secret-bayou-59327.herokuapp.com/gaydivo.pdf> <http://adomemorial.com/2022/06/21/autodesk-autocad-crack-descargar-mac-win-ultimo-2022/> <https://nashvilleopportunity.com/autodesk-autocad-2019-23-0-crack-gratis-for-pc/> <http://greencitywallonie.be/index.php/2022/06/21/autocad-crack-gratis-ultimo-2022/> [https://epicphotosbyjohn.com/wp-content/uploads/AutoCAD\\_Crack\\_\\_Descargar.pdf](https://epicphotosbyjohn.com/wp-content/uploads/AutoCAD_Crack__Descargar.pdf) <https://ubipharma.pt/2022/06/21/autodesk-autocad-crack-gratis-marzo-2022/> <https://www.scoutgambia.org/autodesk-autocad-crack-clave-de-licencia-llena-for-windows-mas-reciente-2022/> <http://mh-tech2u.com/wp-content/uploads/2022/06/markcha.pdf>